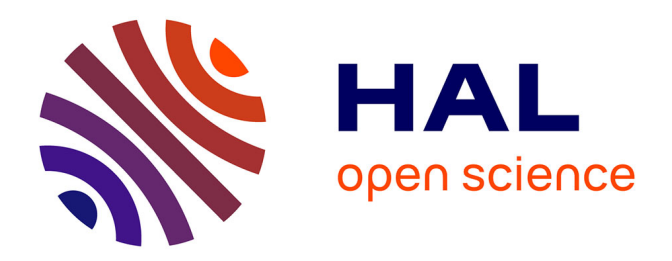

### **Outil de gestion pour la création de parcours de visites personnalisées dans le contexte des musées**

Stéphanie Rey

#### **To cite this version:**

Stéphanie Rey. Outil de gestion pour la création de parcours de visites personnalisées dans le contexte des musées. IHM 2018, 30e Conférence Francophone sur l'Interaction Homme-Machine., AFIHM, Oct 2018, Brest, France. pp.22-26. hal-01882725

#### **HAL Id: hal-01882725 <https://hal.science/hal-01882725>**

Submitted on 27 Sep 2018

**HAL** is a multi-disciplinary open access archive for the deposit and dissemination of scientific research documents, whether they are published or not. The documents may come from teaching and research institutions in France or abroad, or from public or private research centers.

L'archive ouverte pluridisciplinaire **HAL**, est destinée au dépôt et à la diffusion de documents scientifiques de niveau recherche, publiés ou non, émanant des établissements d'enseignement et de recherche français ou étrangers, des laboratoires publics ou privés.

Les musées veulent personnaliser leurs parcours de visites afin de :

- **favoriser l'engagement des visiteurs**
- **.** leur dispenser les informations pertinentes
- · les inciter à revenir pour revoir les collections sous un autre angle

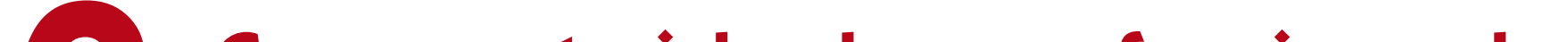

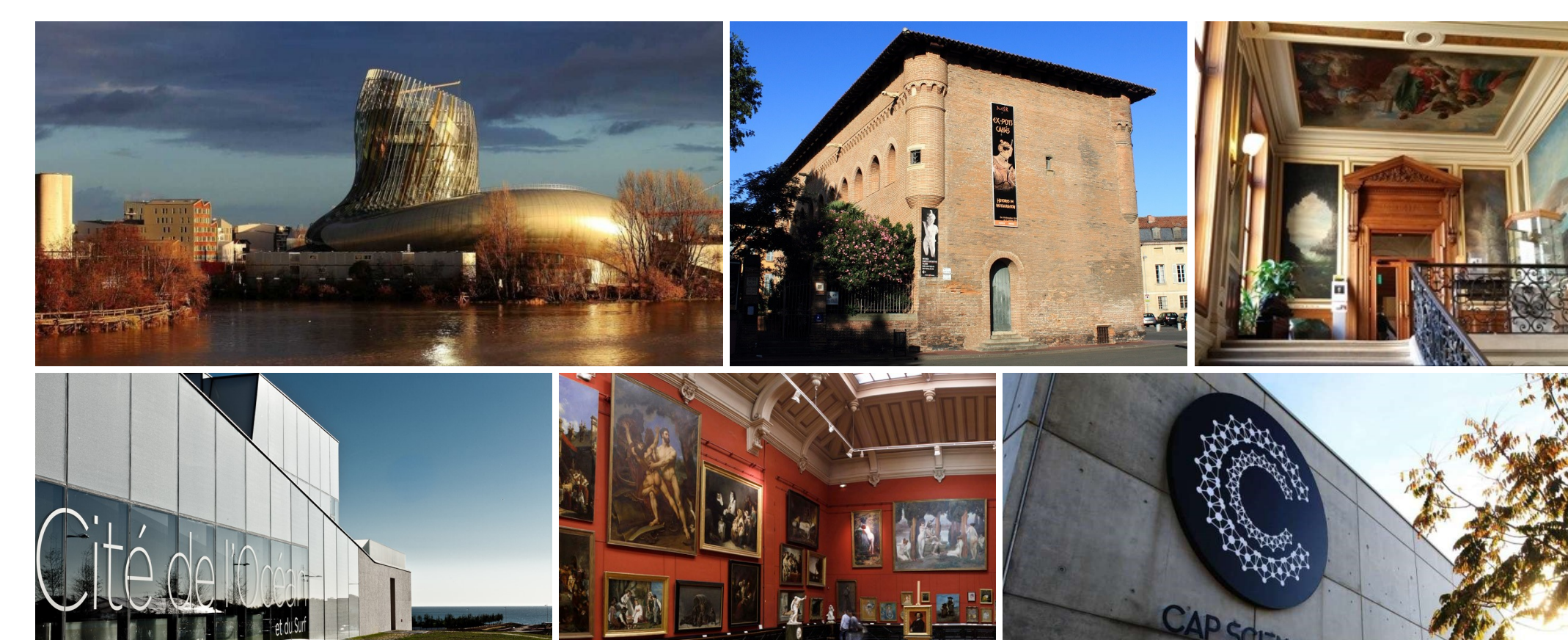

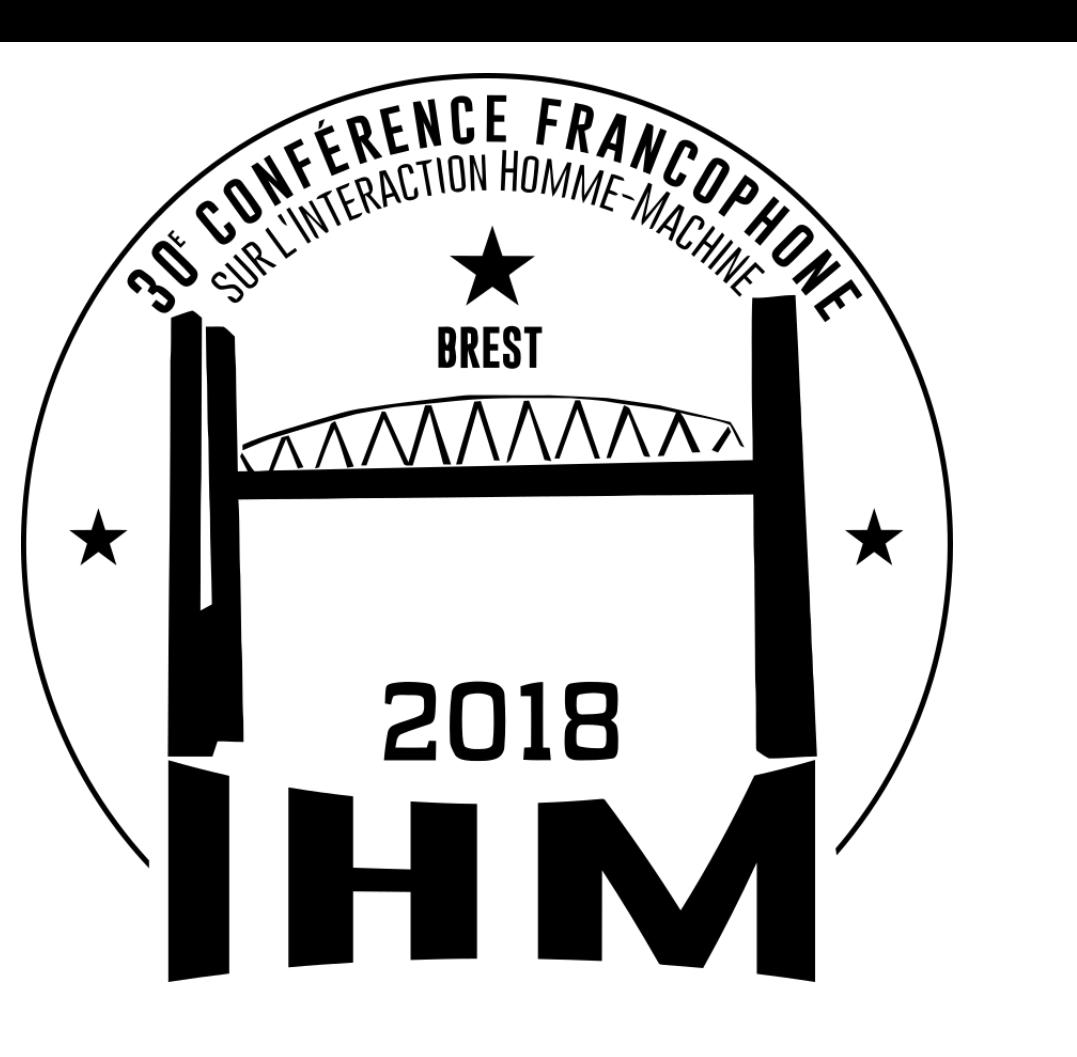

# Outil de gestion pour la création de parcours de visites personnalisées dans le contexte des musées

• 4 entretiens semi-directifs 4

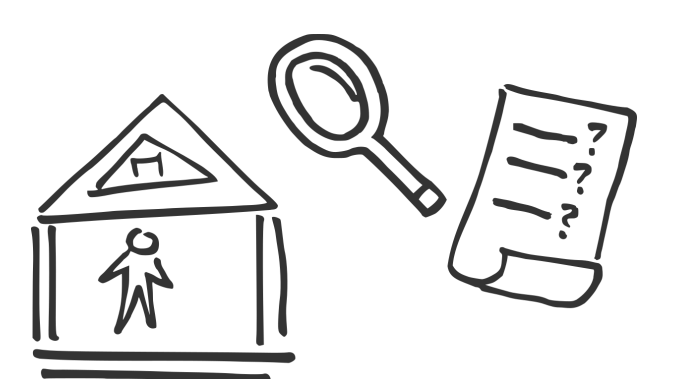

• 2 observations expérimentales 2

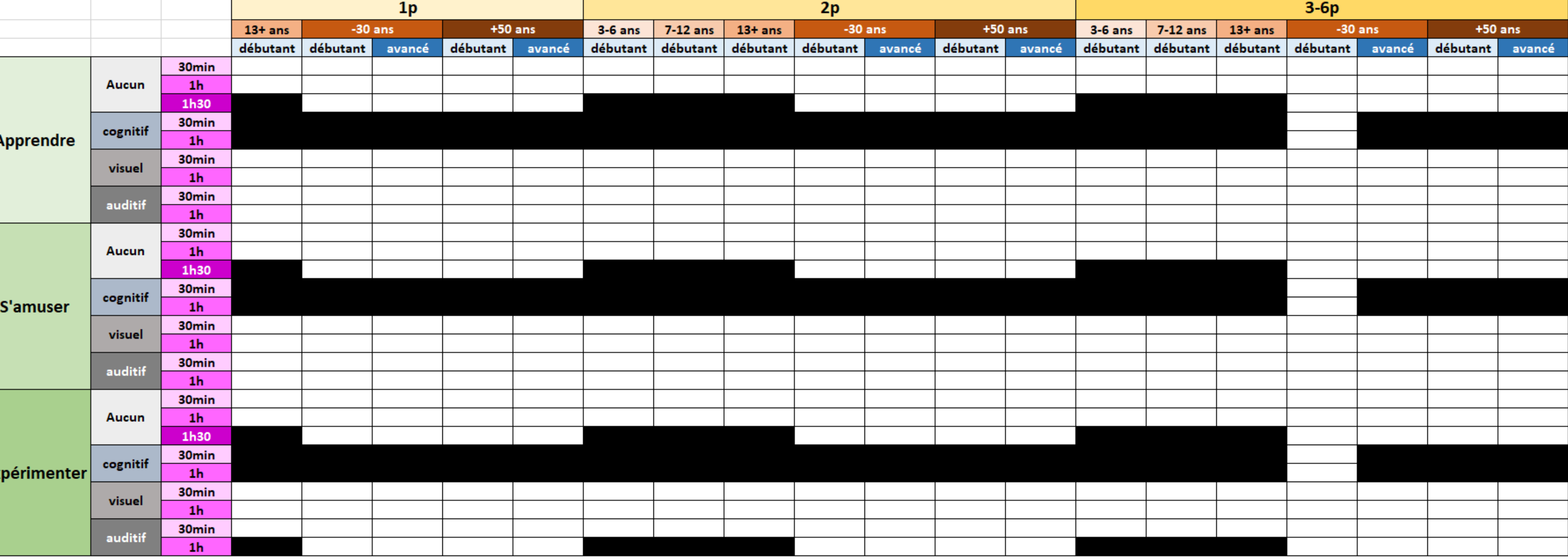

Cette thèse est encadrée par Nadine Couture (ESTIA, LaBRI, Univ. Bordeaux), Anke Brock (ENAC, Univ. Toulouse) & Christophe Bortolaso (LRA, Berger-Levrault)

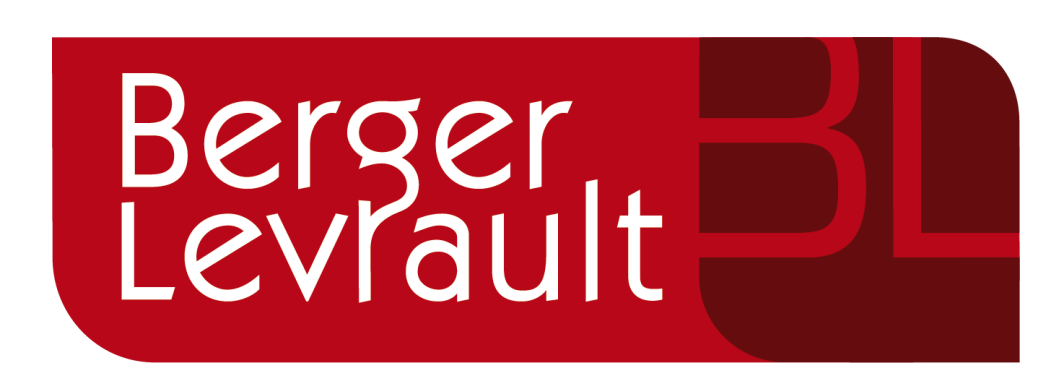

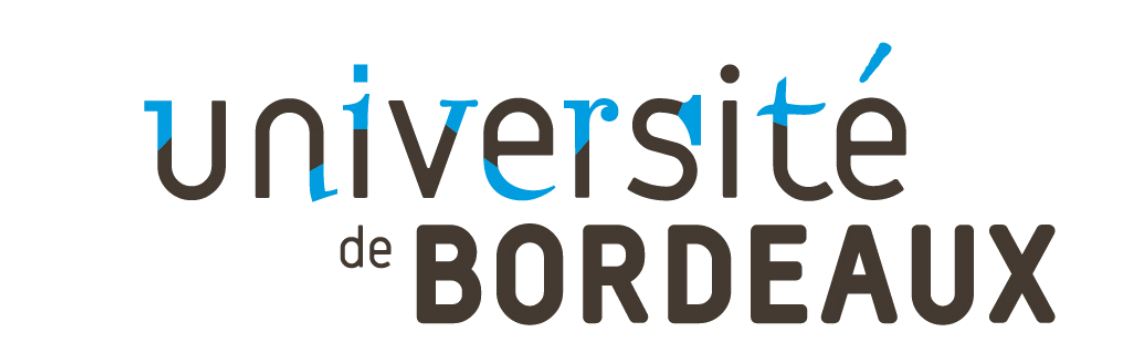

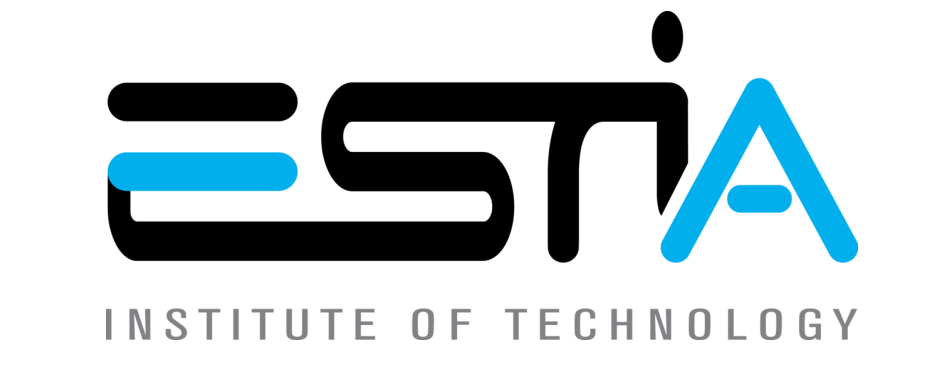

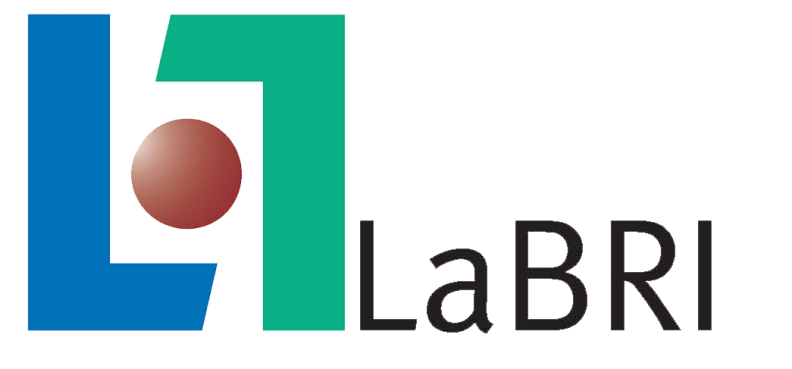

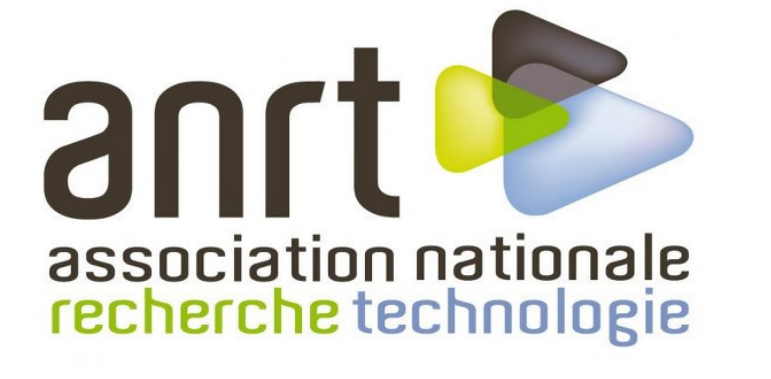

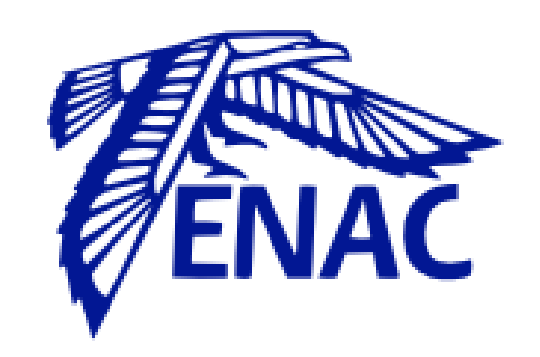

Stéphanie REY Berger-Levrault, Toulouse & LaBRI, Univ. Bordeaux, Bordeaux & ESTIA, Bidart

## Contexte et analyse du besoin

Espace de conception : produit cartésien des 6 ensembles de caractéristiques  $\rightarrow$  Nombreux profils Cité du Vin (Bordeaux), Musée Saint-Raymond (Toulouse), Musée de minéralogie des Mines Paris Tech (Paris), Cité de l'Océan (Biarritz), Musée des Beaux-Arts, Cap Science (Bordeaux).

Mise en œuvre de méthodes de conception participative et centrée utilisateurs dans 6 institutions culturelles françaises.

12 professionnels impliqués :

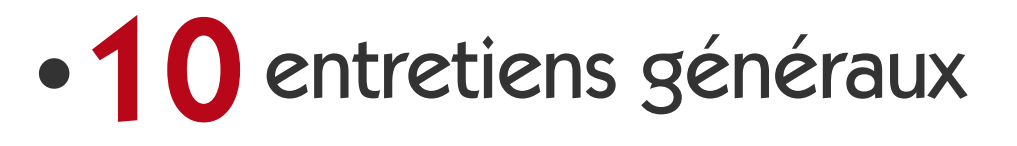

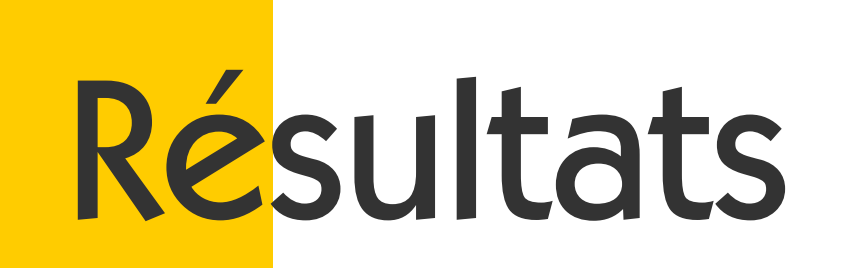

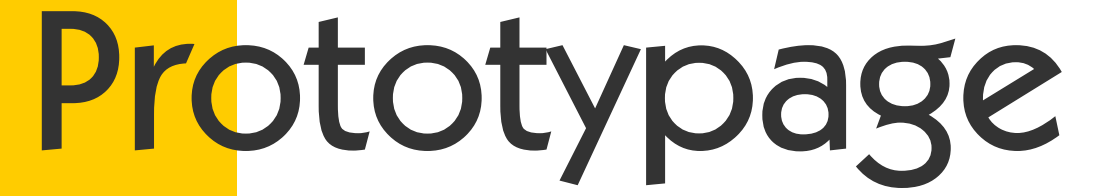

Travaux en cours

- **· l'affectation** d'une dimension à un en-tête,
- la permutation de dimensions entre en-têtes
- le choix d'un ensemble de critères avec réarrangement automatique de la grille

 Génération automatique de certains parcours en s'inspirant de ceux créés manuellement  $\bullet$  Outil de choix de parcours côté visiteurs<sup>1</sup> Outil de guidage des visiteurs le long du parcours, statique puis évolutif et dynamique

• Choix des métriques à utiliser pour mesurer l'apport de l'incarnation

Perspectives & autres travaux

Caractérisation d'un groupe de visiteurs : nombre ; âge ; niveau d'expertise ; envie ; situation de handicap ; temps disponible

Besoins utilisateurs : comprendre l'espace de conception pour mettre en place des stratégies (regroupement, déclinaison, raffinement…)

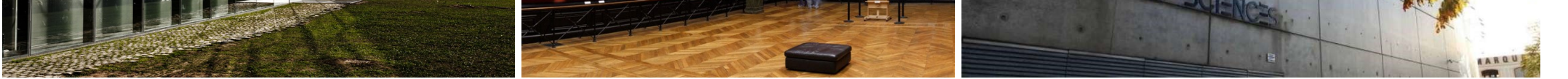

Comment aider les professionnels ? des musées à créer ces parcours ?

La manipulation peut faciliter la compréhension et le remplissage de la grille :

- modifier l'ordre des dimensions (en-têtes de ligne/colonne) pour rapprocher les profils
- regrouper des profils pour lesquels créer un parcours puis le raffiner

Il y a 6! arrangements des dimensions dans les entêtes de la grille, soit 720 permutations possibles

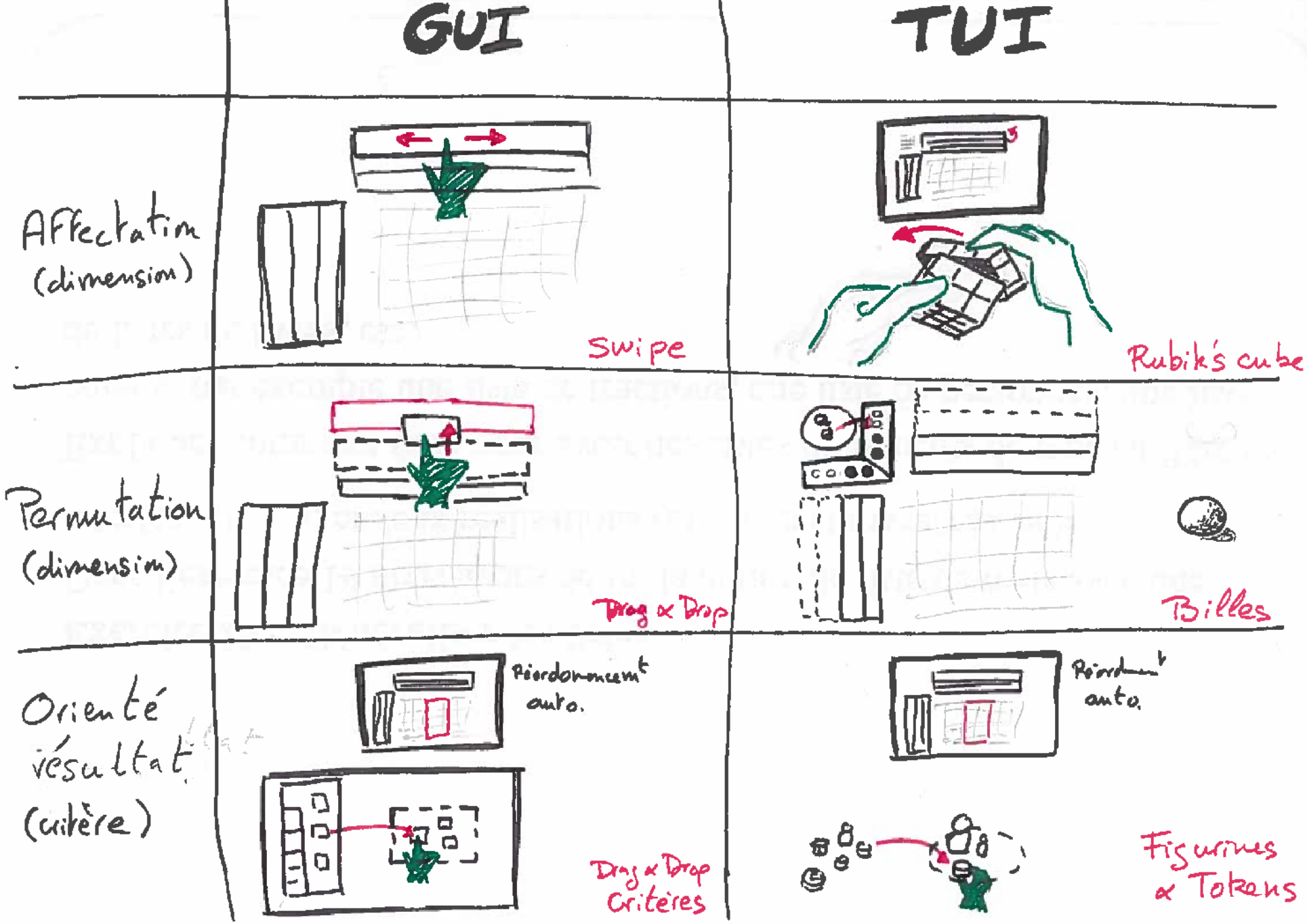

6 prototypes d'interactions présentés selon le moyen de réorganiser la grille (en vertical) et la modalité d'interaction (en horizontal).

Les moyens de réorganiser la grille sont :

Question de recherche : « Est-ce que l'interaction tangible facilite la manipulation de la grille ? »

Hypothèse générale : « L'incarnation des dimensions dans des objets physiques facilite la manipulation de la grille multidimensionnelle »

Protocole expérimental : comparaison des deux solutions de type « permutation » (2ème ligne)

Montage de l'expérimentation :

Choix des tâches pour le scénario de test

• Choix d'une technologie pour l'implémentation

<sup>1</sup>Stéphanie Rey, Pierre Maurieras, Célia Picard, and Anke M. Brock. 2018. Totem de Personnalisation : Conception d'une Interface Tangible pour Choix de Parcours de Visite dans les Musées. *Travaux en* Cours. IHM'18, 30<sup>e</sup> Conférence Francophone sur l'Interaction Homme-Machine.